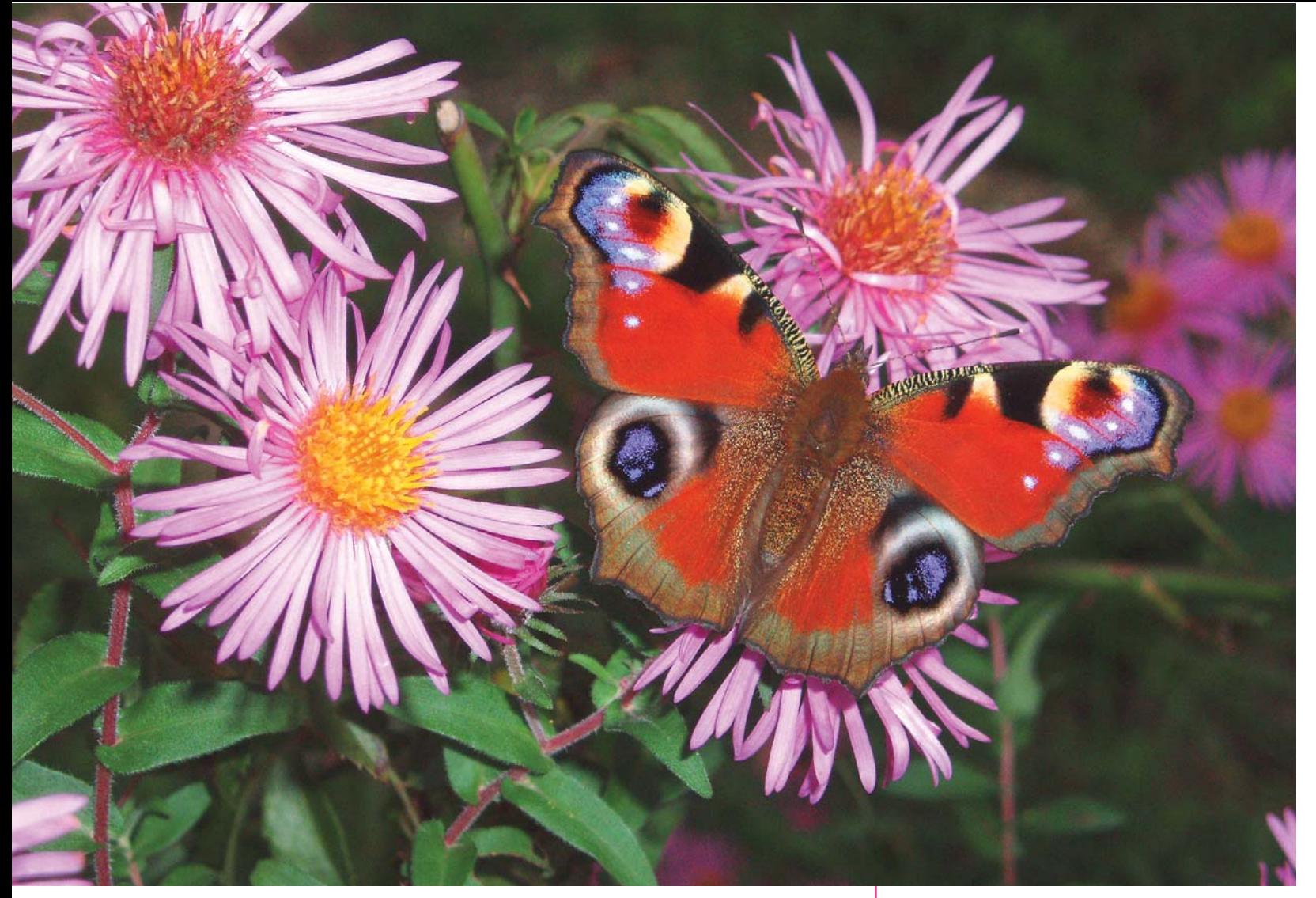

**Par Jean-Claude Robert .** 

**Paon de jour sur fleur d'aster** 

## Photographier les insectes, tout simplement

**La prise de vue d'insectes n'aura sans doute plus jamais le même visage après l'avènement de la photographie numérique. Pour les entomologistes amateurs, comme pour les plus chevronnés, elle permet désormais à chacun, selon ses moyens, de s'initier et d'améliorer ses connaissances. C'est ce dont témoigne ici Jean-Claude Robert, président de l'OPIE Franche-Comté.**

Comme beaucoup d'entomologistes, j'ai depuis longtemps été attiré par la photographie rapprochée des insectes qui permet de fixer sur la pellicule ou, plus récemment, sur une carte mémoire l'image d'insectes, de leur biologie, de leur biotope, afin de partager ces informations avec d'autres, qu'ils soient eux-mêmes entomologistes ou simples curieux de nature. Il faut aussi penser à l'impor-

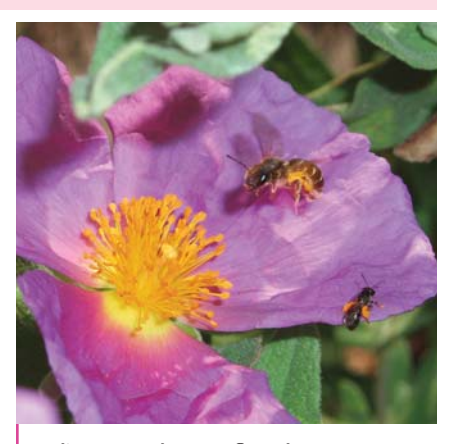

**Halicte s'envolant sur fleur de cyste** 

tance de ces documents pour la formation des élèves et étudiants, plaisir et privilège que j'ai eu la chance de connaître durant ma vie professionnelle.

Comme beaucoup d'amateurs, j'ai suivi, avec un certain retard, les progrès techniques dans le domaine de la « macro » (bonnettes, bagues allonge, soufflet, flashs plus ou moins bricolés…) tout en admirant ce que certains réalisaient grâce à des techniques sophistiquées qui m'étaient à jamais inaccessibles. Le remarquable article de Joël Héras, paru dans un récent numéro d'*Insectes* (n° 141, 2006) en est la parfaite illustration.

L'arrivée de la photo numérique m'a laissé de marbre, comme sans doute de nombreux photographes « d'âge mûr » et je n'envisageais pas d'abandonner mon « vieux » matériel argentique jusqu'au jour où mes enfants m'ont offert un petit compact numérique.

Un peu réticent au début, je me suis habitué à prendre avec moi cet appareil peu encombrant, facile à mettre dans la poche, mais n'envisageais toujours pas d'abandonner, pour la macrophoto, mon encombrant zoom Angénieux 80- 210 monté sur soufflet, avec deux flashs fixé en tête d'objectif.

Les résultats de quelques essais de prises de vue de fleurs et d'insectes floricoles avec mon compact numérique m'ont conduit rapidement à réviser ma position car, à ma réelle surprise, mes clichés d'insectes étaient plus que corrects. La qualité optimale est obtenue avec l'objectif réglé sur la focale maximale et sur le programme «cuisine !» (le menu annonce : reproduction éclatante des couleurs des fruits, légumes, fleurs, etc.). La mise au point automatique des images, jusqu'à 8 cm sur le modèle que j'utilise, fait le reste. L'image d'un Paon de jour sur fleur d'aster est un exemple démonstratif de ce qui peut être

réalisé de façon très simple, même par un enfant : cadrer et appuyer ! Par expérience, je règle régulièrement l'appareil sur la position « flash manuel » ce qui permet un piqué remarquable des images même en cas de mouvements du sujet. C'est ainsi que, peu à peu, je me suis pris au jeu de photographier des insectes en plein vol chaque fois que l'occasion se présentait. Les résultats m'ont souvent apporté beaucoup de plaisir comme pour cet Odynère et sa proie en approche du nid, ce Sphinx gazé (*Hemaris fuciformis*, Lépidoptère Sphingidé) butinant en vol stationnaire en posant juste l'extrémité des pattes antérieures sur la corolle ou encore cette abeille solitaire (*Halictus*) quittant une fleur de ciste.

Dans ce type de cliché, il y a cependant une part importante de chance et d'improvisation qui apporte un peu, voire beaucoup, d'émotions au photographe, ce qui est tout à fait en adéquation avec « l'esprit chasseur » de beaucoup de photographes animaliers. La lenteur de la réaction à la prise de vue de ce type d'appareil numérique «de base» oblige malgré tout à une certaine anticipation du déclenche-

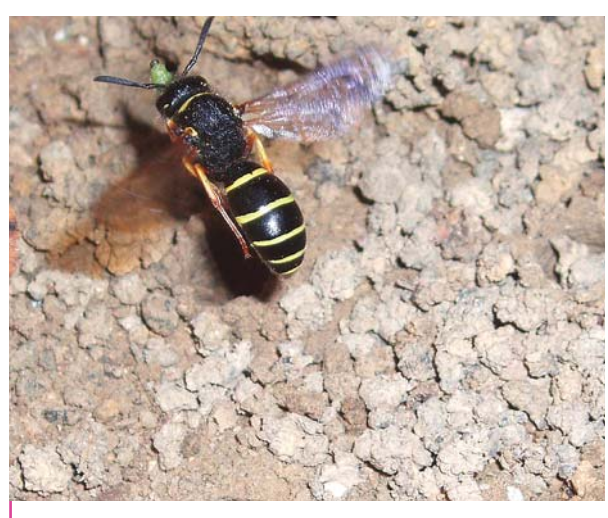

**Odynère et sa proie** 

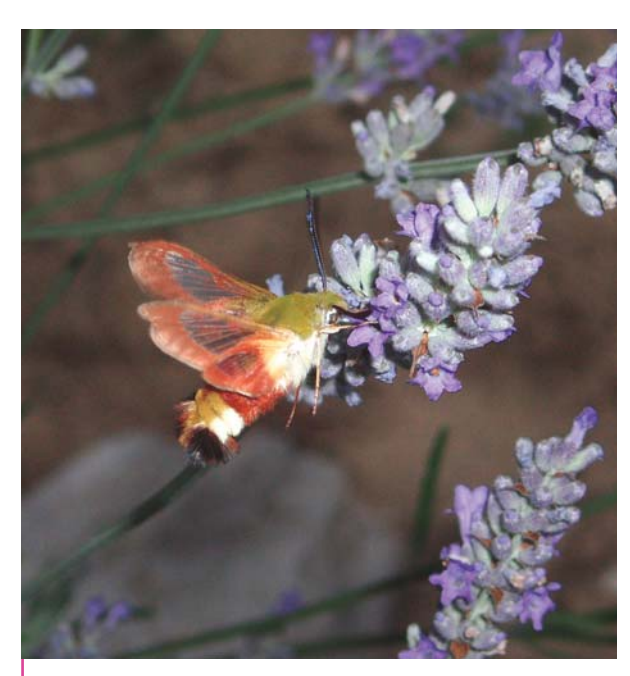

**Sphinx gazé**

ment. L'observation du comportement de fourragement des Apoïdes, par exemple, m'a permis de prévoir approximativement l'instant de l'envol. La possibilité de multiplier les prises de vues sans avoir à économiser la pellicule est évidemment un très grand avantage de la photographie numérique avec laquelle on peut se permettre un grand nombre de «ratés», ce qui n'est pas acceptable en photographie argentique. Une douzaine de prises de vue a été nécessaire pour arrêter au vol l'Odynère et sa proie, une larve de charançon. La possibilité de recadrer et d'agrandir les photos sur l'ordinateur est également appréciable à condition de choisir, pour la prise de vue, une résolution élevée.

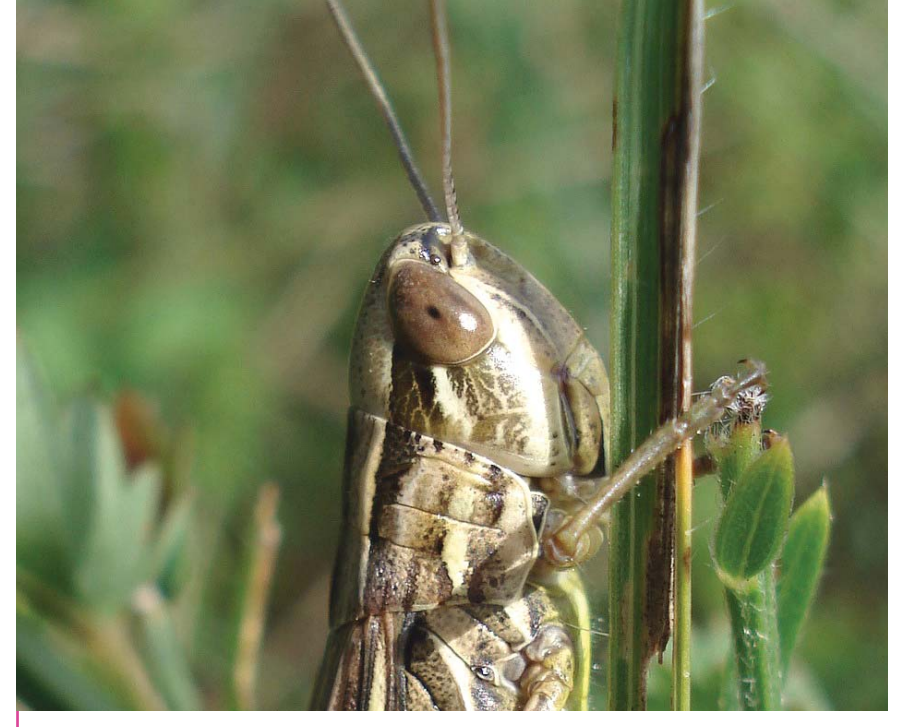

**Tête recadrée de criquet** *Euchorthippus declivus (Sony Cybershot)*

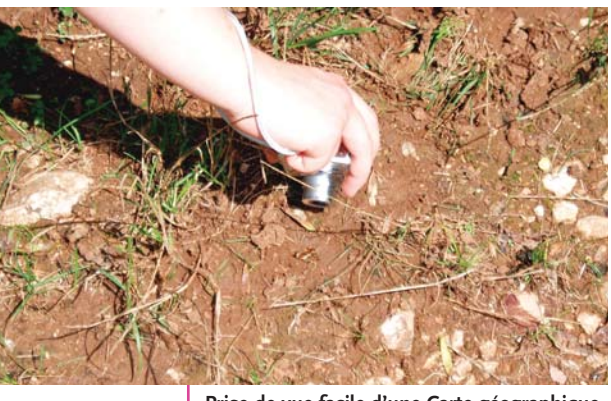

**Prise de vue facile d'une Carte géographique posée au sol…** *(Sony)*

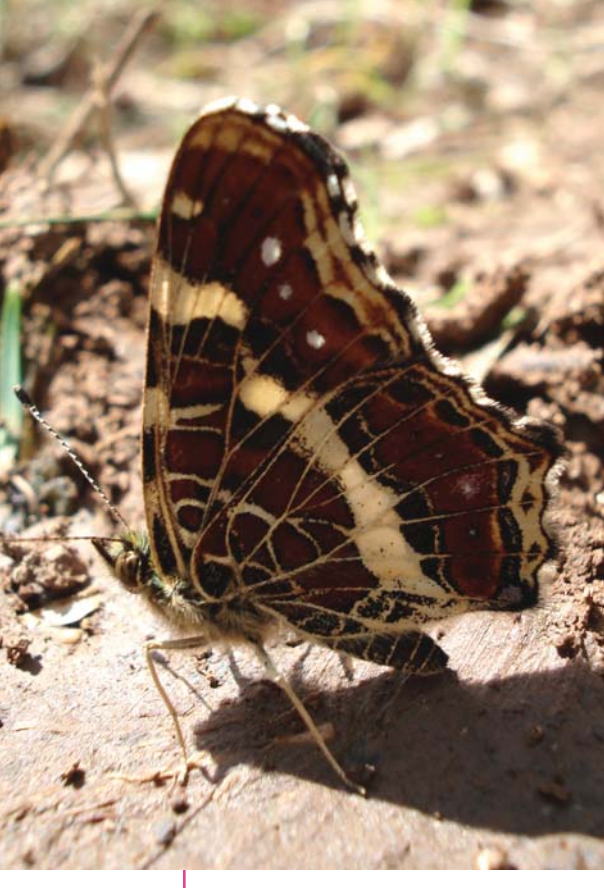

## **… et le résultat**

La petite taille des compacts numériques, la mise au point automatique et la visée sur écran permettent à l'amateur de photos d'insectes

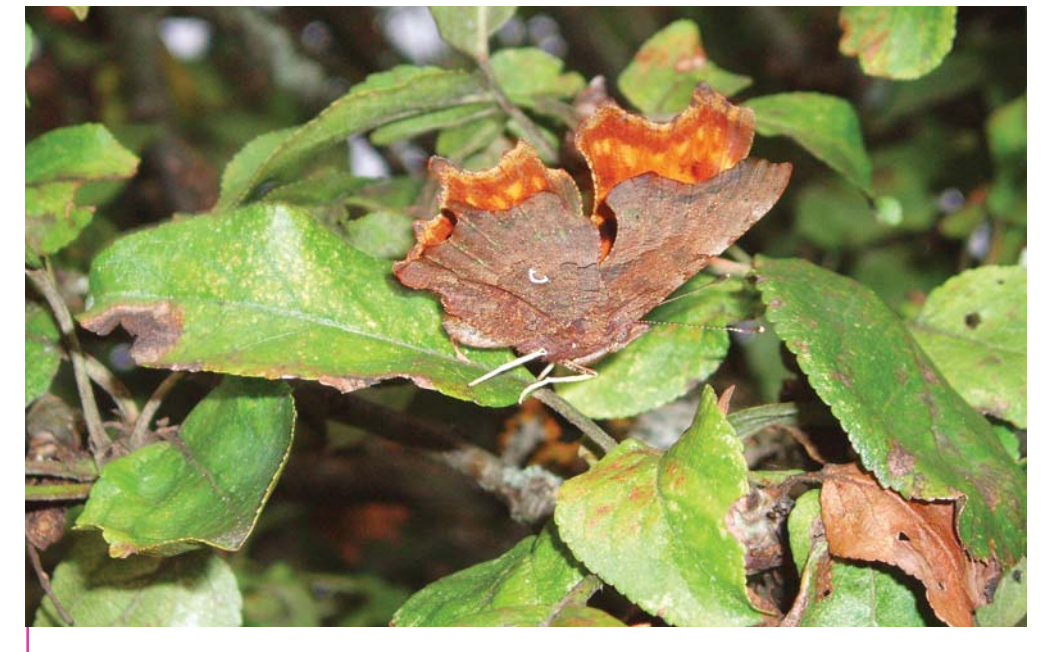

**Photo d'un Robert le diable en hauteur** *(Olympus)* 

de rester très en retrait du sujet à photographier. Cet avantage permet parfois (sujet à découvert ou en hauteur) de réaliser des clichés difficilement envisageables avec un appareil à visée à travers l'objectif. La présence à quelques centimètres du petit boîtier est souvent bien acceptée par les insectes à condition que l'approche du sujet soit réalisée avec un mouvement continu et surtout très lent. Cette méthode permet ainsi de réaliser des clichés sur terrain découvert comme c'est le cas pour cette Carte géographique (*Araschnia levana*, Lépidoptère Nymphalidé) posée à découvert sur un chemin, ou ce Robert le diable (*Polygonia c-album*, id.) posé à plus de deux mètres dans un pommier. Sans faire de publicité pour un modèle ou un autre j'indique, pour les lecteurs intéressés, les deux modèles de boîtier compact que j'ai pu

tester, mais il en existe sans doute d'autres. Le plus ancien est un Olympus, 5 millions de pixels, (modèle 2,5 Hyper Cristal, Digital 500) dont la distance minimale de mise au point est de 8 cm. Le plus récent est un Sony Cybershot (modèle DFC – W50), 6 millions de pixels, dont la mise au point minimale atteint 2 cm.

Cet article n'est qu'une invitation à faire le premier pas pour les lecteurs qui n'osent pas encore se lancer dans la macrophoto d'insectes en raison de l'investissement matériel conséquent que cette activité représente à leurs yeux. La passion des insectes et les leçons tirées des échecs et réussites feront le reste. Les plus mordus pourront toujours opter par la suite pour un matériel plus performant lorsqu'ils auront pris goût à cette merveilleuse activité naturaliste, la prise de vue d'insectes sur le vif, totalement respectueuse de l'environnement naturel.  $\blacksquare$ 

**Remarque : tous les clichés sont de l'auteur, sauf celui de la tête d'***Euchorthippus declivus* **et le gros plan de la Carte géographique, qui sont de Stéphanie Robert qui faisait ses premiers pas en macrophoto.**

## 2 colonnes+marge 135 x 74 mm

module

## **L'auteur**

Jean-Claude Robert OPIE Franche-Conté 4, chemin du Bois-Marquis La Piroulette - Torpes 25320 Montferrand-le-Château *jcmrobert@yahoo.fr*